## **Рекомендации по использованию в образовательном процессе учебного пособия «Информатика» для 9 класса**

К 2019/2020 учебному году издано новое учебное пособие «Информатика»

для 9 класса *(Котов В.М., Лапо А.И., Быкадоров Ю.А., Войтехович Е.Н. Информатика : учебное пособие для 9 класса учреждений общего среднего образования с белорусским (русским) языком обучения. – Минск: Народная асвета, 2019).*

Его авторы – доктор физико-математических наук, профессор, заведующий кафедрой дискретной математики и алгоритмики Белорусского государственного университета Котов Владимир Михайлович; учитель-методист государственного

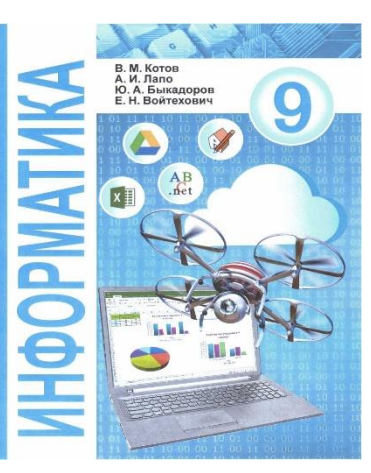

учреждения образования «Лицей Белорусского государственного университета» Лапо Анжелика Ивановна; кандидат физико-математических наук, доцент, доцент кафедры информатики и методики преподавания информатики Белорусского государственного педагогического университета имени Максима Танка Быкадоров Юрий Александрович; учитель высшей категории государственного учреждения образования «Лицей Белорусского государственного университета» Войтехович Елена Николаевна.

Цель учебного пособия заключается в формировании компьютерной грамотности, развитии логического, алгоритмического мышления, воспитании информационной культуры учащихся.

Задачами учебного пособия являются: формирование теоретических знаний и практических умений в области информатики, алгоритмизации и программирования, информационных и коммуникационных технологий; развитие познавательных интересов, интеллектуальных и творческих способностей; формирование умений индивидуальной и коллективной работы; воспитание трудолюбия, ответственного отношения к соблюдению этических и нравственных норм при использовании информационных и коммуникационных технологий.

Для представления материала учебного пособия используется разбиение страницы на две полосы разной ширины – информационную и методическую. На информационной полосе приводятся основные теоретические сведения. На методической, выделенной цветом, примеры и дополнительные материалы. Также цветом в основном тексте выделяются основные теоретические понятия и определения. Для лучшего восприятия материала пособия используется сочетание элементов текста со схемами, таблицами, иллюстрациями.

Основное содержание каждого параграфа представлено минимально необходимым количеством учебного материала, достаточным для использования внутренней дифференциации, что способствует качественному усвоению содержания образования по учебному предмету в соответствии с учебной программой. Иллюстративный материал неразрывно связан с основным текстом.

При работе с данным учебным пособием рекомендуется использовать когнитивные технологии при обучении учащихся (технологии развивающего, проблемного, эвристического обучения), при которых ученик оказывается в позиции субъекта учебного процесса, и при этом обеспечивается научноисследовательский характер обучения. К наиболее часто используемым педагогическим технологиям, совмещенным с методами когнитивной психологии, относятся: алгоритмизация обучения, программированное обучение, коллективная учебно-познавательная деятельность, проблемное обучение, обучение «погружением», оптимизация обучения, развивающее обучение, уровневая дифференциация, эвристическое обучение, компьютерное обучение.

Аппарат организации усвоения представлен в пособии разноуровневыми вопросами и упражнениями. Учебный текст соответствует учебной программе и является достаточным для получения оценок, соответствующих пятому уровню усвоения учебного материала.

Система навигации позволяет быстро ориентироваться в материале учебного пособия.

В учебном пособии используются условные обозначения:

- вопросы для проверки знаний;
- раздел «Упражнения» содержит задания, при выполнении которых используется компьютер;
- g<br>E раздел «Упражнения» содержит задания для выполнения в тетради;
- раздел «Упражнения» содержит задания, при выполнении которых может 而 быть использована информация, размещенная на Национальном образовательном портале.
	- **\*** упражнение или пример для любознательных

Для данного учебного пособия разработаны дополнительные материалы для упражнений, размещенные на Национальном образовательном портале http://e-vedy.adu.by / Электронные образовательные ресуры / Информатика/ Информатика 9 класс.

При работе на учебном занятии с терминологией необходимо руководствоваться познавательными возможностями учащихся, их подготовкой, владением лексическими единицами. При введении нового термина рекомендуется тщательно проработать понимание определения обучающимися. Используя дифференцированный подход в обучении, учителю рекомендуется при работе с учебным пособием предлагать учащемуся выполнять упражнения, находящиеся в зоне актуального развития обучающегося, с последующим переходом на выполнение упражнений, находящихся в зоне ближайшего развития обучающегося.

До проведения учебного занятия учителю рекомендуется, проанализировав данное учебное пособие, спрогнозировать потенциальные типовые ошибки, которые учащиеся могут допустить в процесс изучения учебного материала, разработать комплекс предупреждающих и корректирующих действий. Для этого учителю необходимо выстроить индивидуальную образовательную траекторию учащегося. Обращаем особое внимание на то, что при использовании дифференцированного подхода в обучении и индивидуальной образовательной траектории учащиеся обязательно должны достигать требований образовательного стандарта и учебной программы по информатике.

В процессе изучения главы 2 «Алгоритмы обработки строковых величин» учащимся рекомендуется продумать алгоритм реализации поставленной задачи, зафиксировать его в виде блок-схемы и псевдокода в рабочей тетради, после чего реализовать выполнение решения в избранной среде программирования. В случае ошибочной реализации программы учащемуся необходимо пояснить суть ошибки и попросить устранить ее на всех этапах решения задачи (в блок схеме, псевдокоде, в избранной среде программирования).

## Пример 7.9.

```
Программа:
V
Var str, gor, s:string;
Begin
  writeln ('введите название
           государства');
  readln(str);
  writeln ('введите название
           столицы');
  readln(gor);
  s: = 'Столица государства '
      +str+' - popoA '+qor;writeln(s);End.
VI
   Тестирование
```
Запустить программу  $\mathbf H$ ввести значения Беларусь и Минск. Результат:

Учебное пособие содержит иллюстрации решения задач в среде PascalABC, однако, предлагаемые авторами учебного пособия алгоритмы могут быть реализованы в объектно-ориентированных языках программирования. Учитель в праве использовать в учебном процессе современные языки программирования (объектно-ориентированные языки).

В конце учебного пособия содержатся справочные приложения, позволяющие учащимся в доступной форме изучать элементы нового материала.

Электронная форма учебного пособия представляет собой учебное пособие в

формате pdf. Принципиальным отличием электронной формы учебного пособия является гипертекстовая разметка. Скачать электронную форму учебного пособия можно по ссылке [http://e-padruchnik.adu.by/.](http://e-padruchnik.adu.by/)

Интерактивная электронная версия учебного пособия будет размещена на национальном образовательном портале: [http://informatika9.adu.by/.](http://informatika9.adu.by/) Интерактивная электронная версия учебного пособия соответствует по структуре и содержанию учебного пособия на бумажном носителе. Оно имеет интерактивное оглавление, выполняющее навигационную функцию и позволяющее быстро найти определенный раздел в учебном пособии, осуществить переход к предыдущему или последующему параграфу, содержат ссылки, по которым можно быстро перейти к примерам, иллюстрирующим (поясняющим, дополняющим) определенный блок учебной информации, тестам, упражнениям из основного текста учебного пособия, проверить правильность выполнения тестовых заданий. В разделе «Глоссарий» представлены активные ссылки на термины, использованные в основном тексте учебного пособия.

Необходимо отметить, что учитель имеет право с учетом особенностей организации образовательного процесса в учреждении образования, учебнопознавательной деятельности и познавательных возможностей учащихся изменить количество учебных часов и последовательность изучения материала в пределах учебного времени, предназначенного для освоения содержания разделов. Также следует учесть, что резервное время может быть использовано для проведения уроков контроля сформированности знаний и умений по каждому из разделов программы.